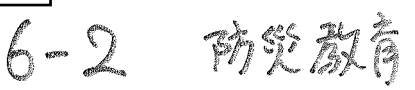

三子小学校

 $2012/7/1$ 

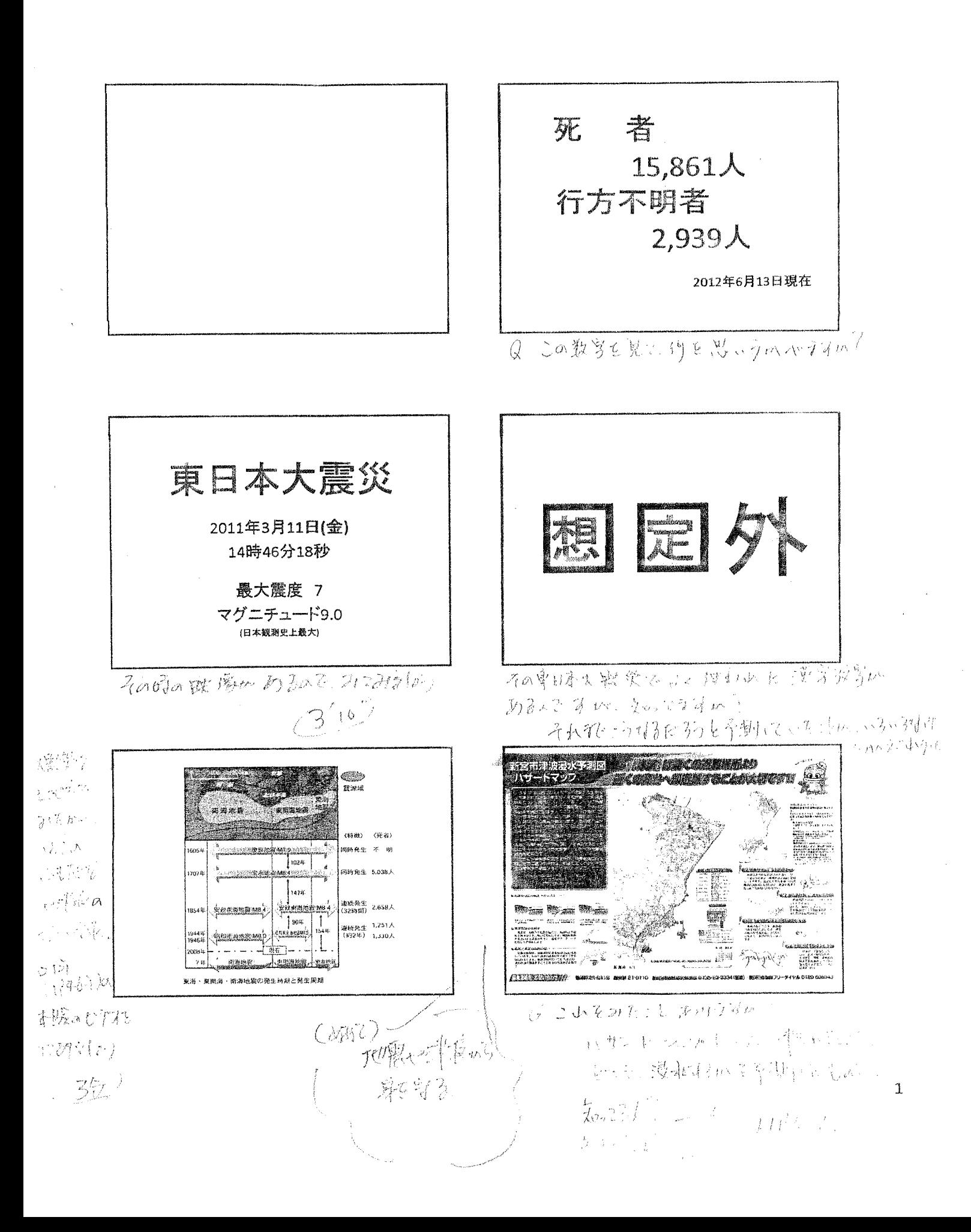

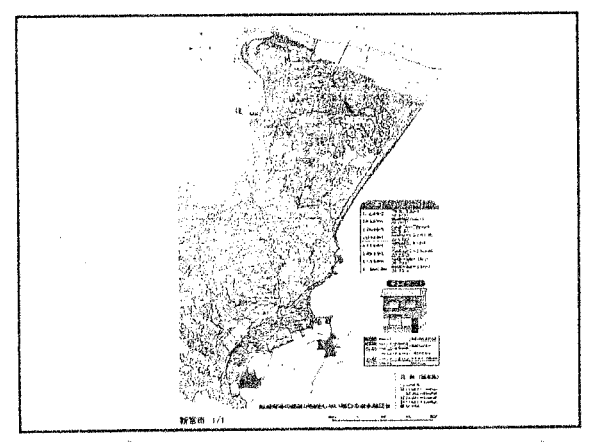

考察は、このトサトンプマハイ

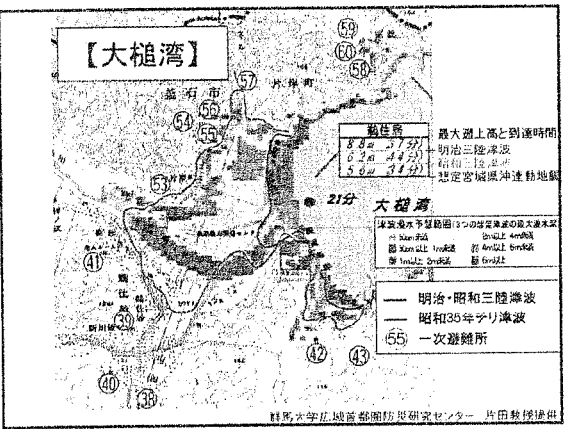

物教育学工作会工工作工作 2001年10月 mather! いじょへびてみいのとなり

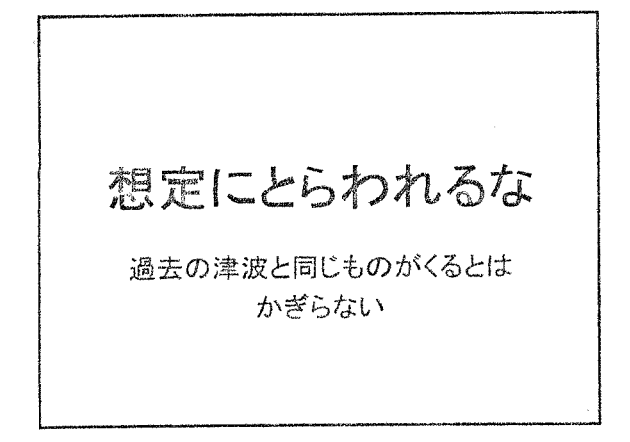

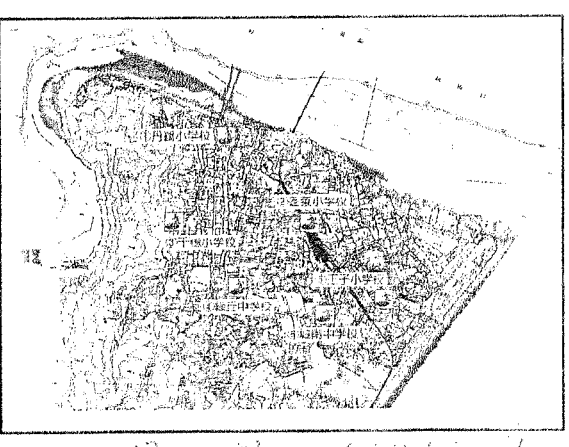

d 3300Blud 693 (Fight) Q. autoba Go a Bangarian Bar.

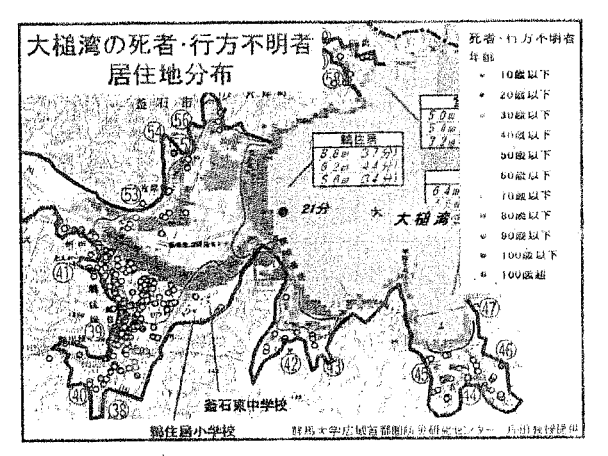

(かくこ 稟 際 きどっぴ これげん 深か うかくけい あをうま いみ

PRIVATE STATE CONST 村

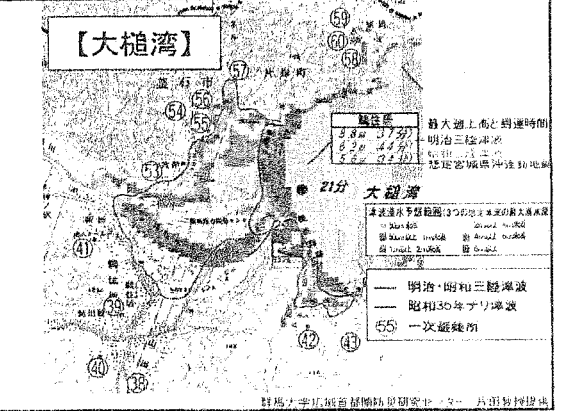

Unitide manigurante to the members 養の聖中を 海海たりに 思治力のクス

 $2012/7/1$ 

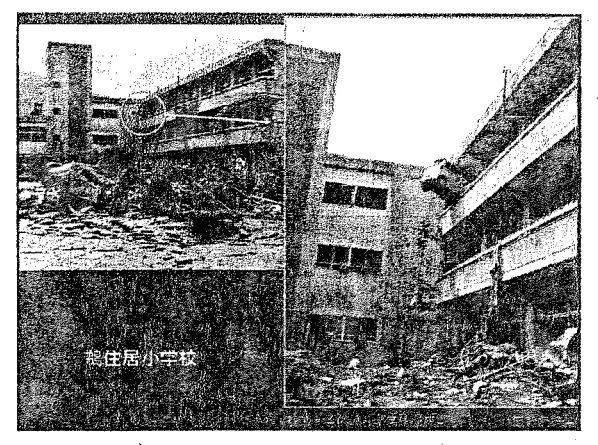

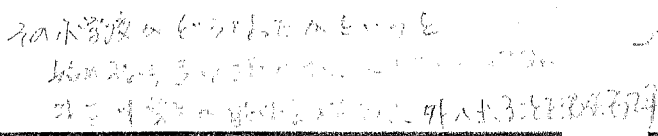

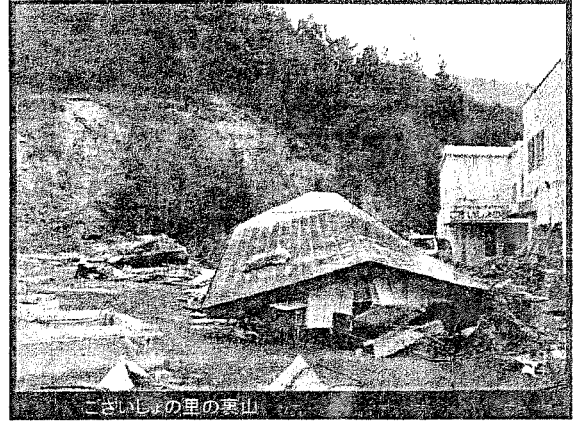

津浪の猿等にあってた 北北通讯公环城中百九的北部城镇

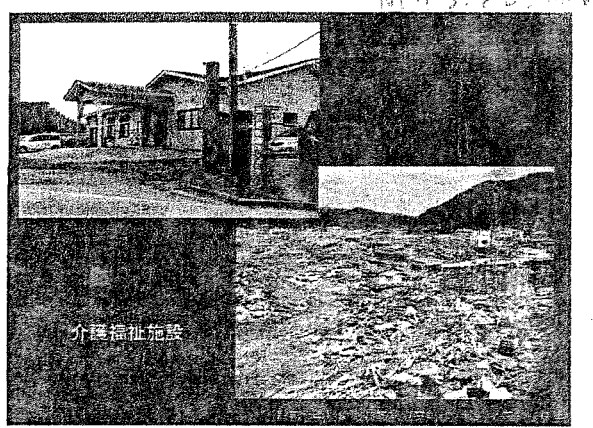

还可记入。避難或内心接近40分 合线海湿镜设计,

下の写真のレニエハしゅりから 流漫社 通过社道入库独立

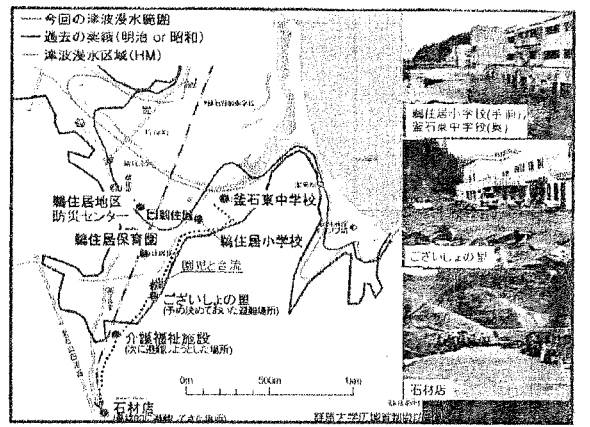

さいしゅぎ いてりんめい しっかいデア 2も、その残りもとられるためしいから

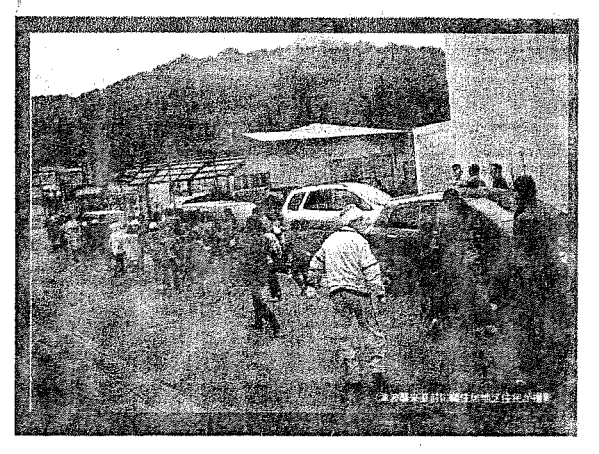

I de me for steeper 3 the with \$ 19.

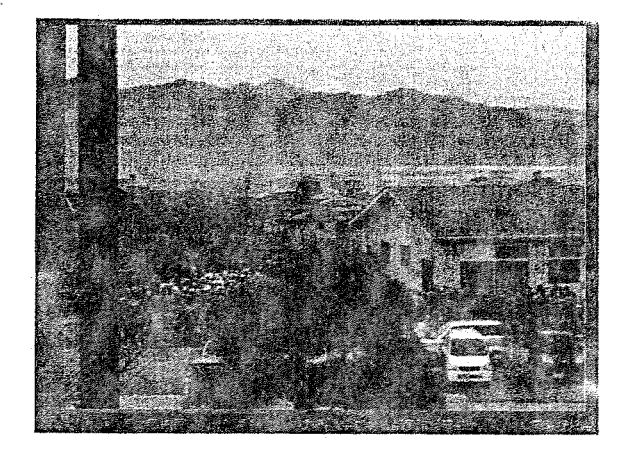

引きます ニャ ついこし 不过的。但是没有一个 Junte At vark

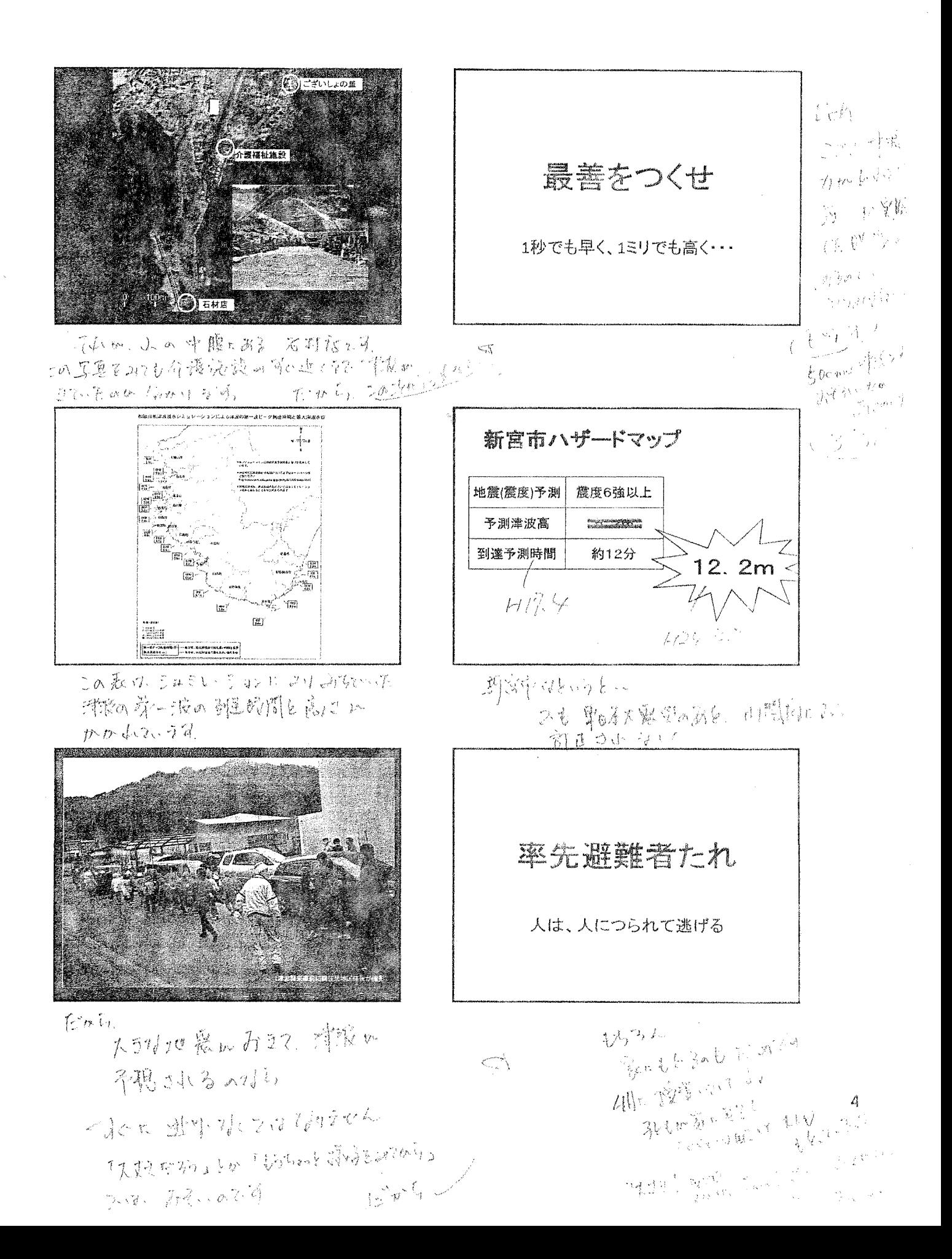

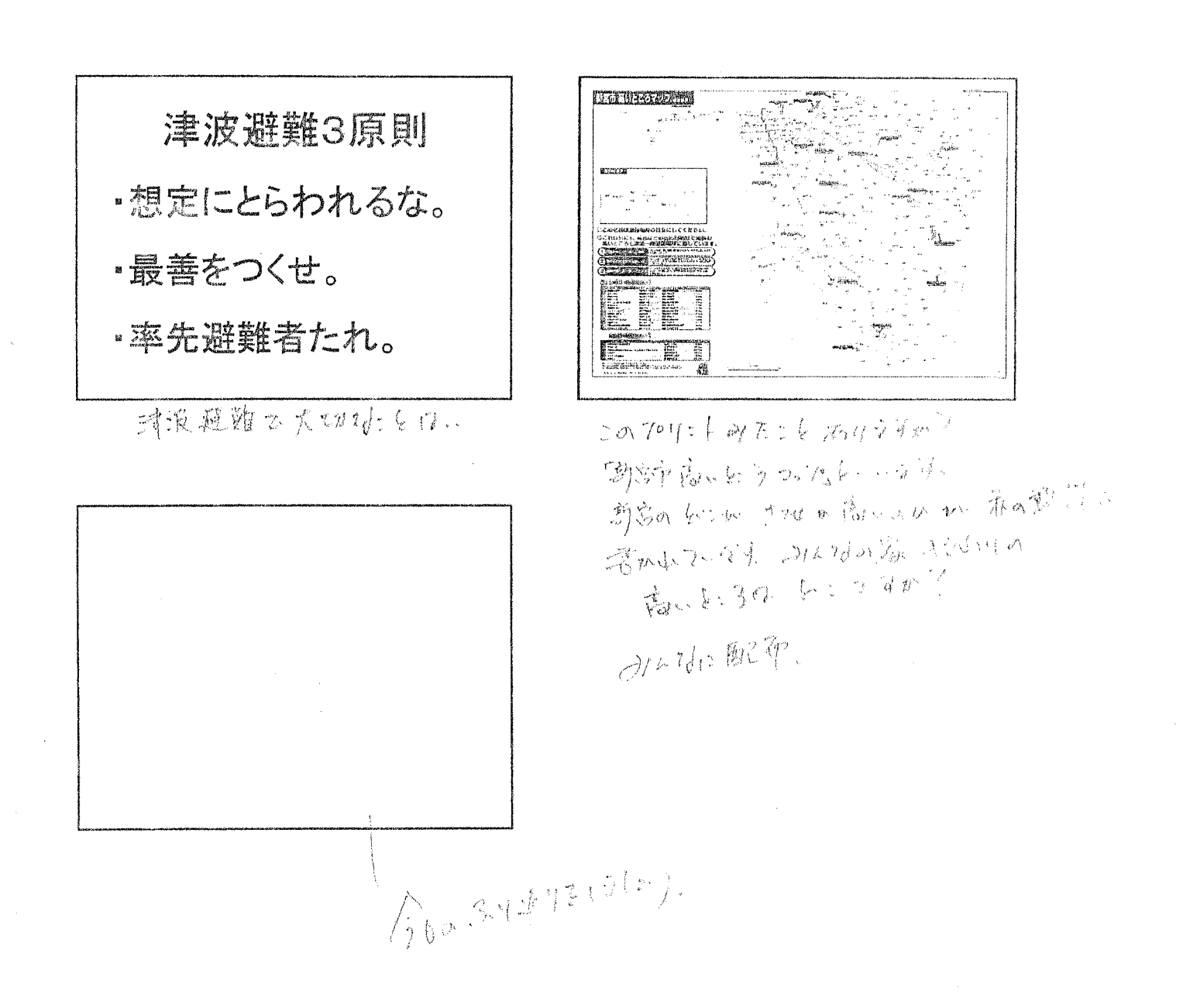

## ワークシート【資料-410】

 $\ddot{\phi}$ 

## ■Ⅱ 対処行動を知る

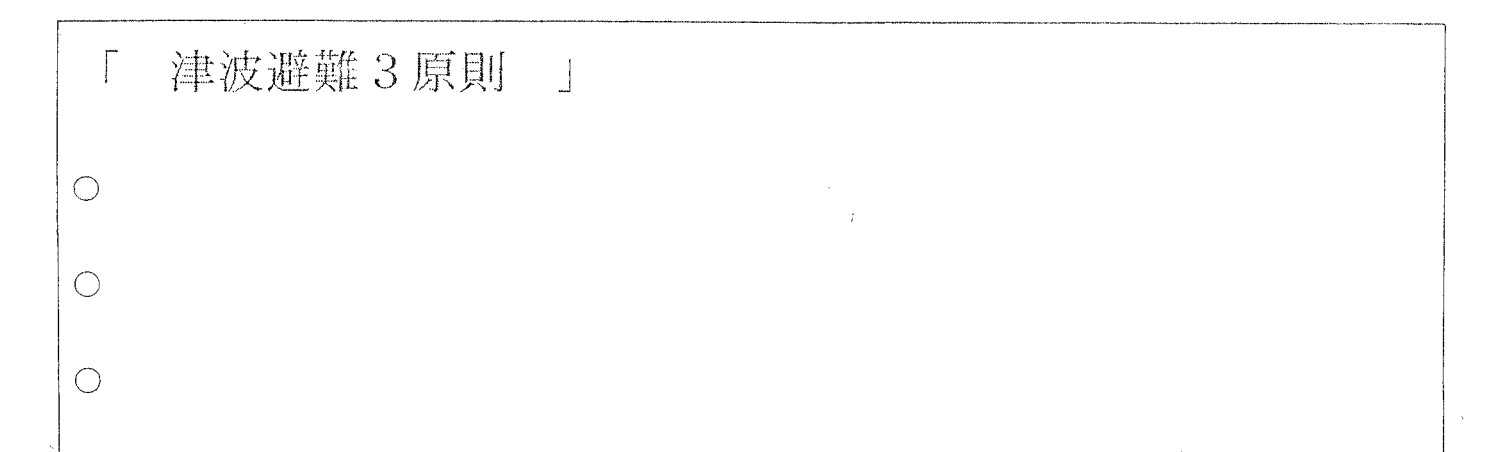

## 和歌山県の津波浸水予測図

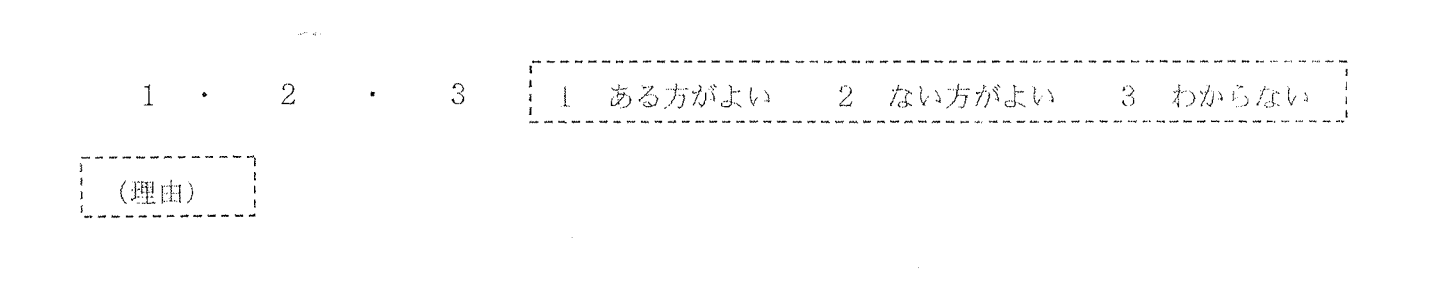

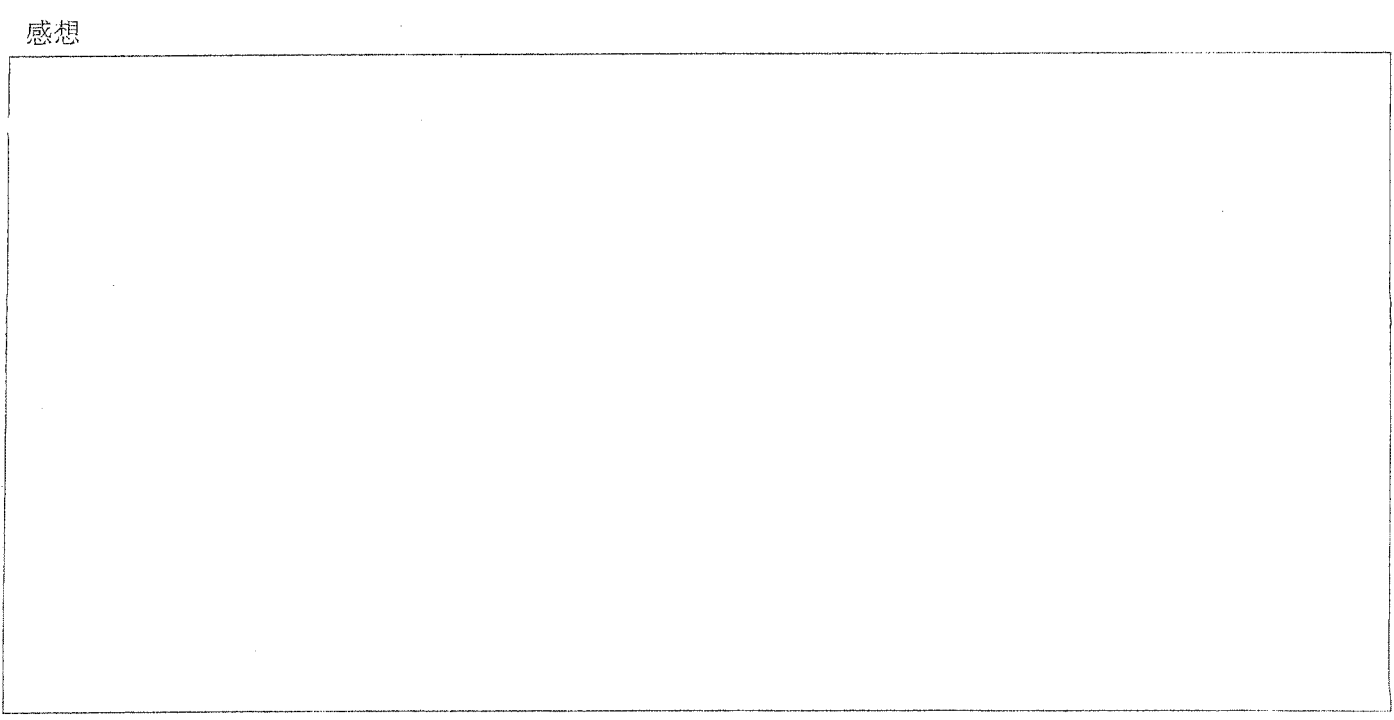